# 4-1-0 オンデマンド授業 プログラミング・サマリ

プログラミング(システム設計やアプリ設計など)の流れ

プ ロ グ ラ ミ

大学共通テスト出題予測

・DNCL(日本語記述)

・Python記述に近似

ン グ

①問題解決の考え方(算法) :アルゴリズム ②アルゴリズムをモデル化(図式化):フローチャート(流れ図) ③アルゴリズムをコンピュータに実装:コーディング ④動作確認を行い、誤り(バグ)を修正:デバッグ

- > 基本的な処理→順次処理・分岐処理・反復処理
- ➢ 重要なポイント 変数、関数、乱数、配列、(プロンプト入力受入れ,無限ループ等)
- ➢ Pythonコードに # を付けると以降は注釈となりコードから除外( コメントアウト)
- ➢ 基本構文からスタート、英語は This is a pen. I have a book.からでした

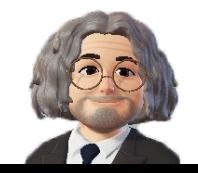

- (1) python基本作法
- ① 表示 print()・・・( )内が数値の場合はそのまま、文字の場合は' 'または" "で囲う
- ② 変数→a、b、c ~y、z~age、fortune、price…自分で分かれば何でもよい
- ③ 演算子
	- プログラミング(コーディング) 数学
		- n+2  $\# \mathop{\mathrm{m}}\nolimits(\frac{2}{3})$   $\# \mathop{\mathrm{m}}\nolimits(\frac{2}{3})$   $\# \mathop{\mathrm{m}}\nolimits(\frac{2}{3})$   $\# \mathop{\mathrm{m}}\nolimits(\frac{2}{3})$   $\# \mathop{\mathrm{m}}\nolimits(\frac{2}{3})$ n-2  $\# 搏算 n - 2$ n\*2 # 乗法 n×2
			- n/2  $\qquad$  # 除法  $\qquad$  n÷2
			- n//2 # 商 n を2で割った商
			- n%2 # 剰余 n を2で割った余り n\*\*2 # 累乗 n  $n^2$
			- n=n+2 # 代入 n に n+2 を代入(n=1→1を3に変えて代入)
			- n+2==7 # 等号 n+2=7
			- n!=2 # 不等号 n≠2
			- n>=2 # 以上 n≧2  $2\leq n$  # 以下  $2\leq n$

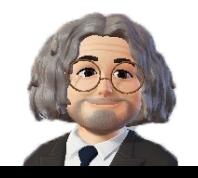

以下の構文(#以降は抜いてよい)をショートカットCtrl+C,Ctrl+Vを上手く使って実際にコーディングしてみよう。

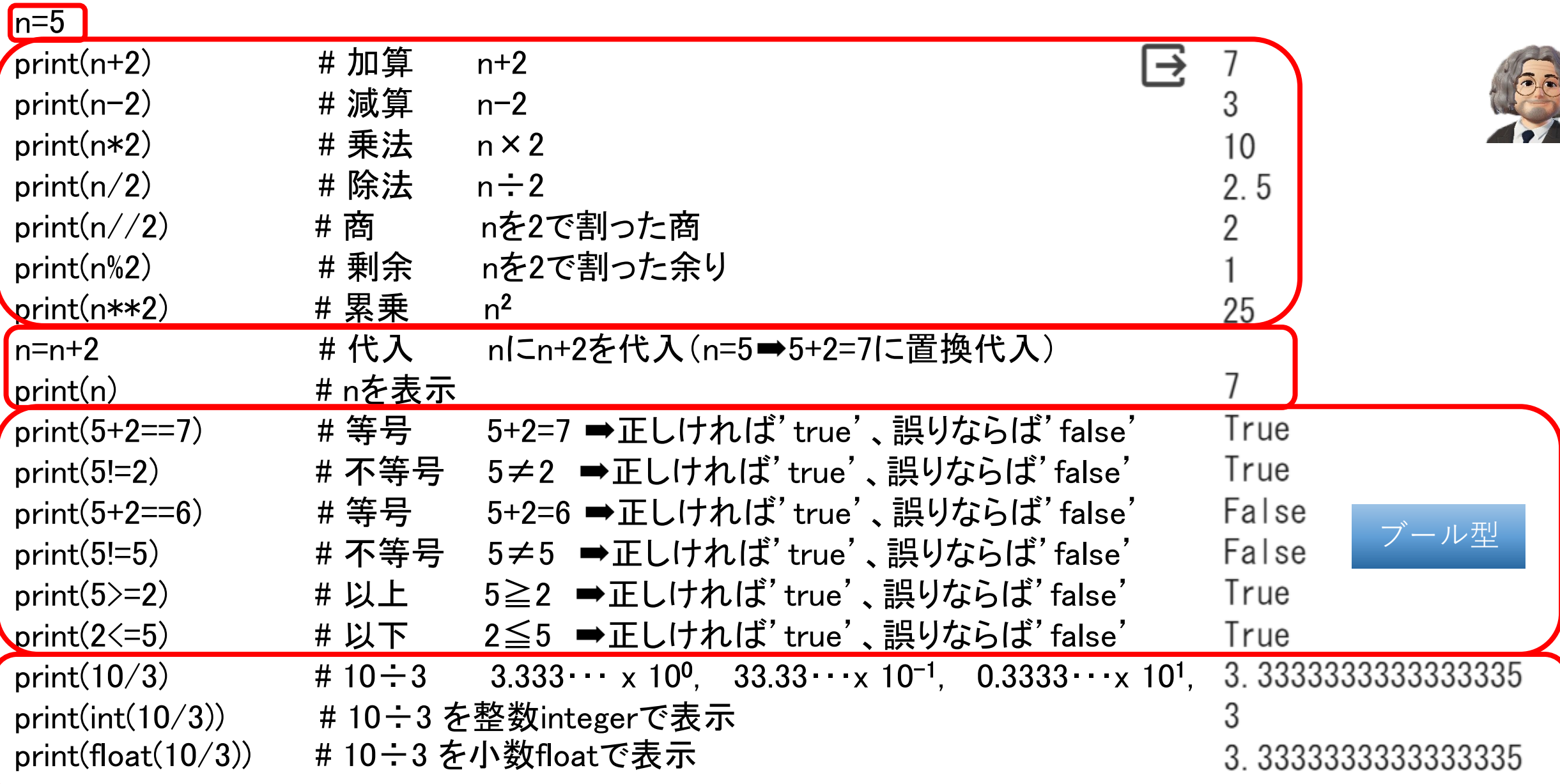

(2) 道路を横断するアルゴリズム(問題解決の算法)・フローチャート

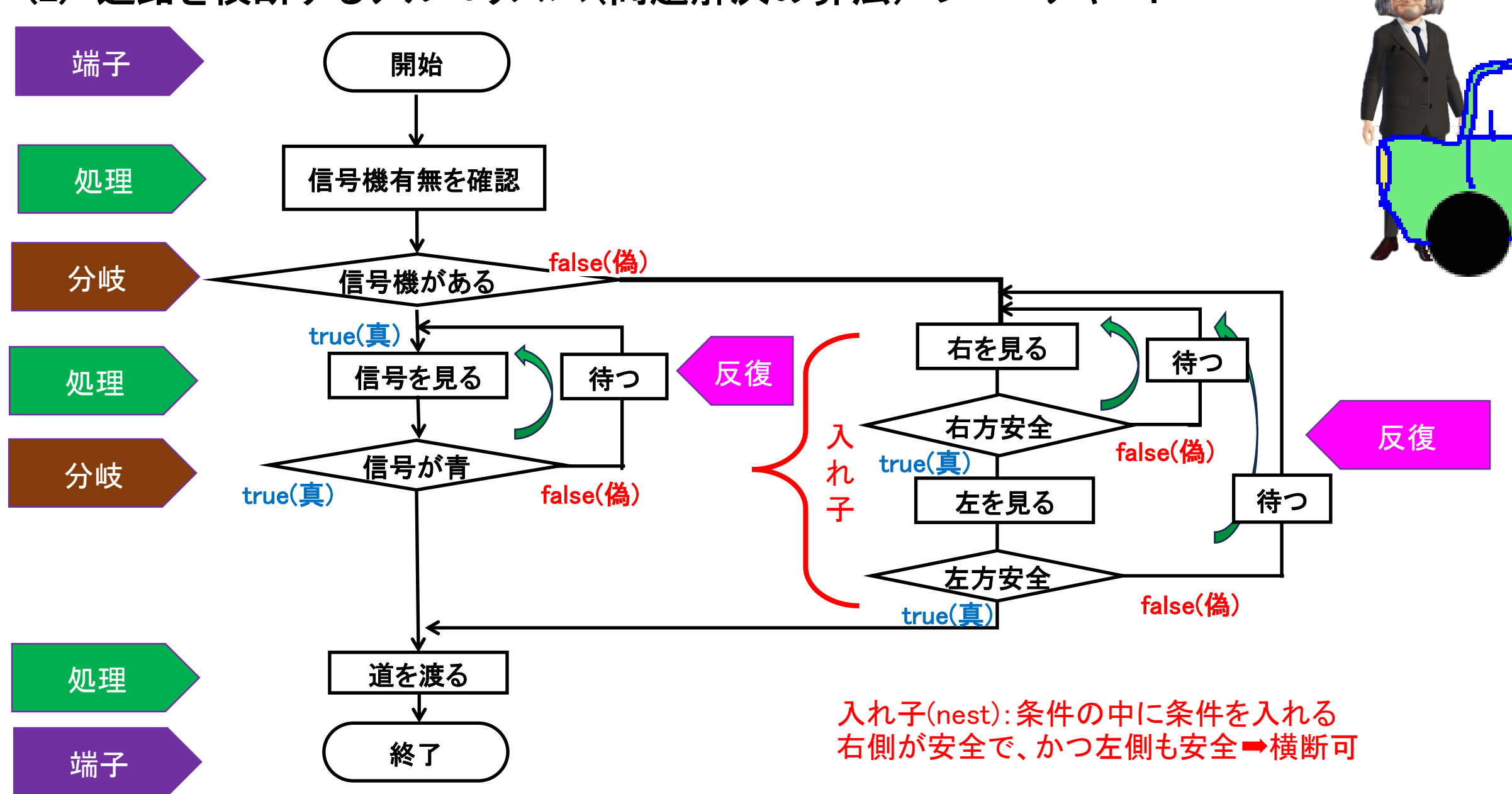

(3) 分岐処理

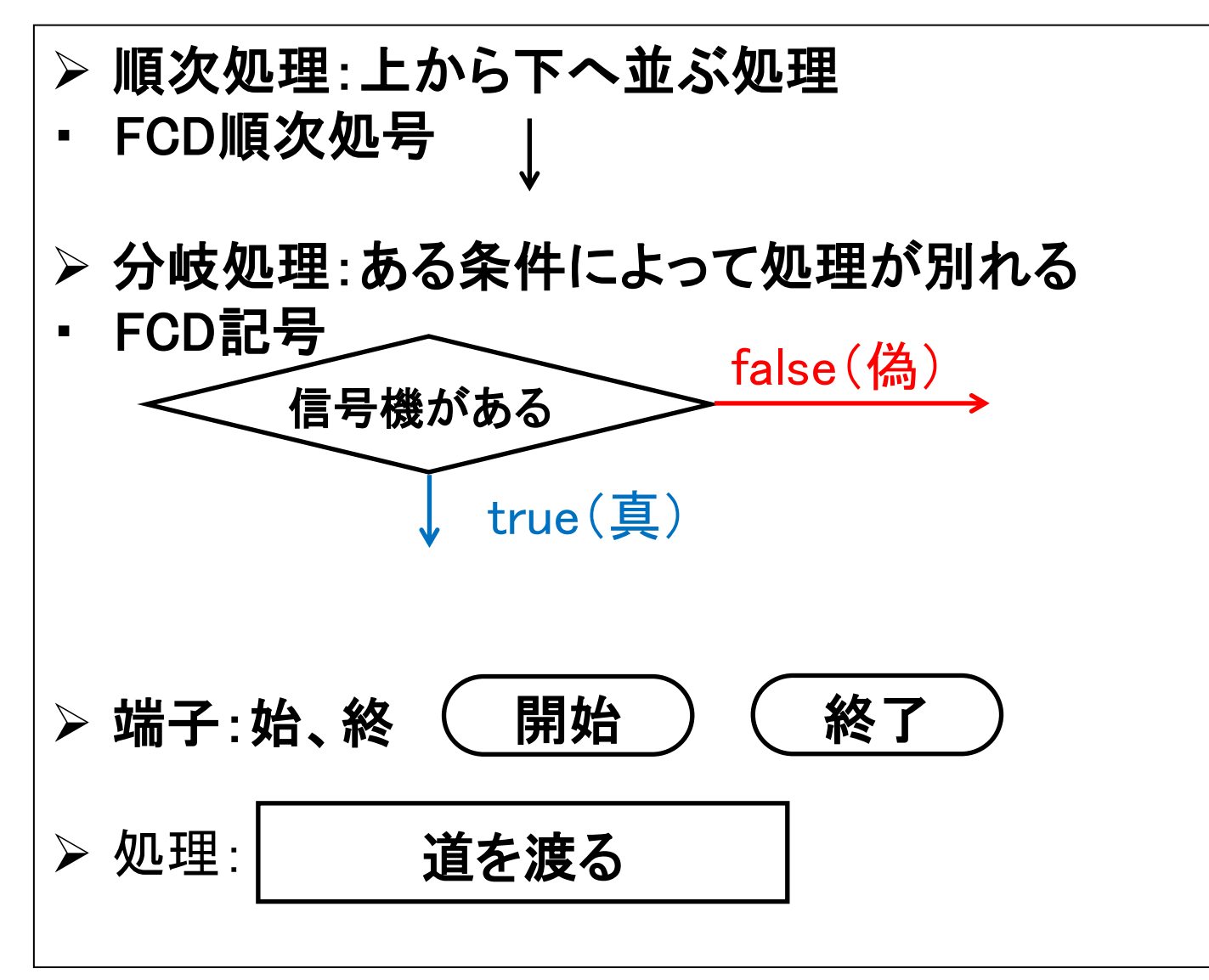

Python文法 if~条件1: 処理1 elif~条件2 : 処理2 else: 処理3 インデント(字下げ) 2~4字くらい

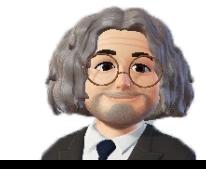

分岐処理の例題1 変数xが偶数(even\_number)か奇数(odd\_number)を判別せよ

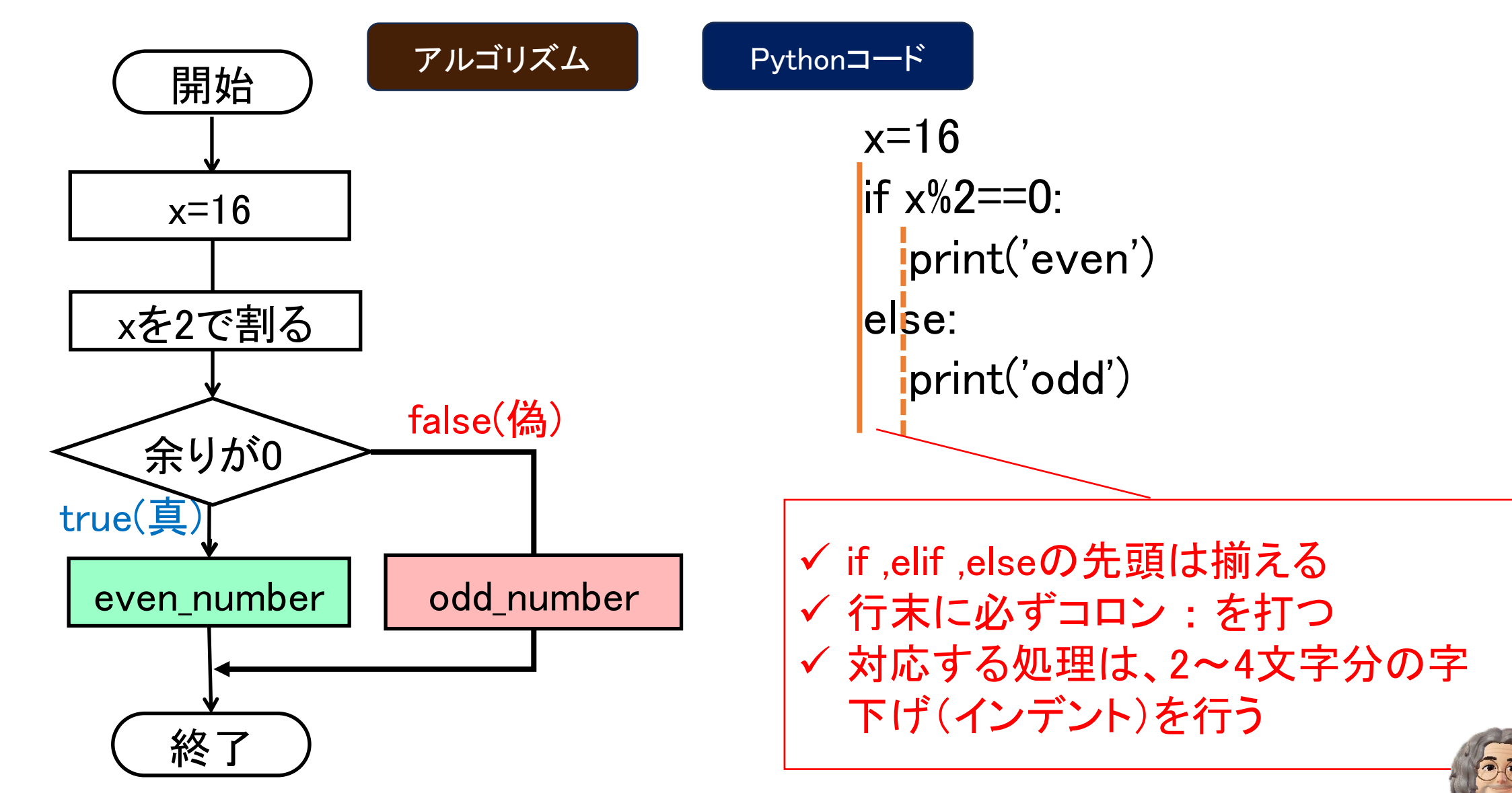

分岐処理の例題2 年齢yが成人(adult)か未成年(minor)を判別せよ

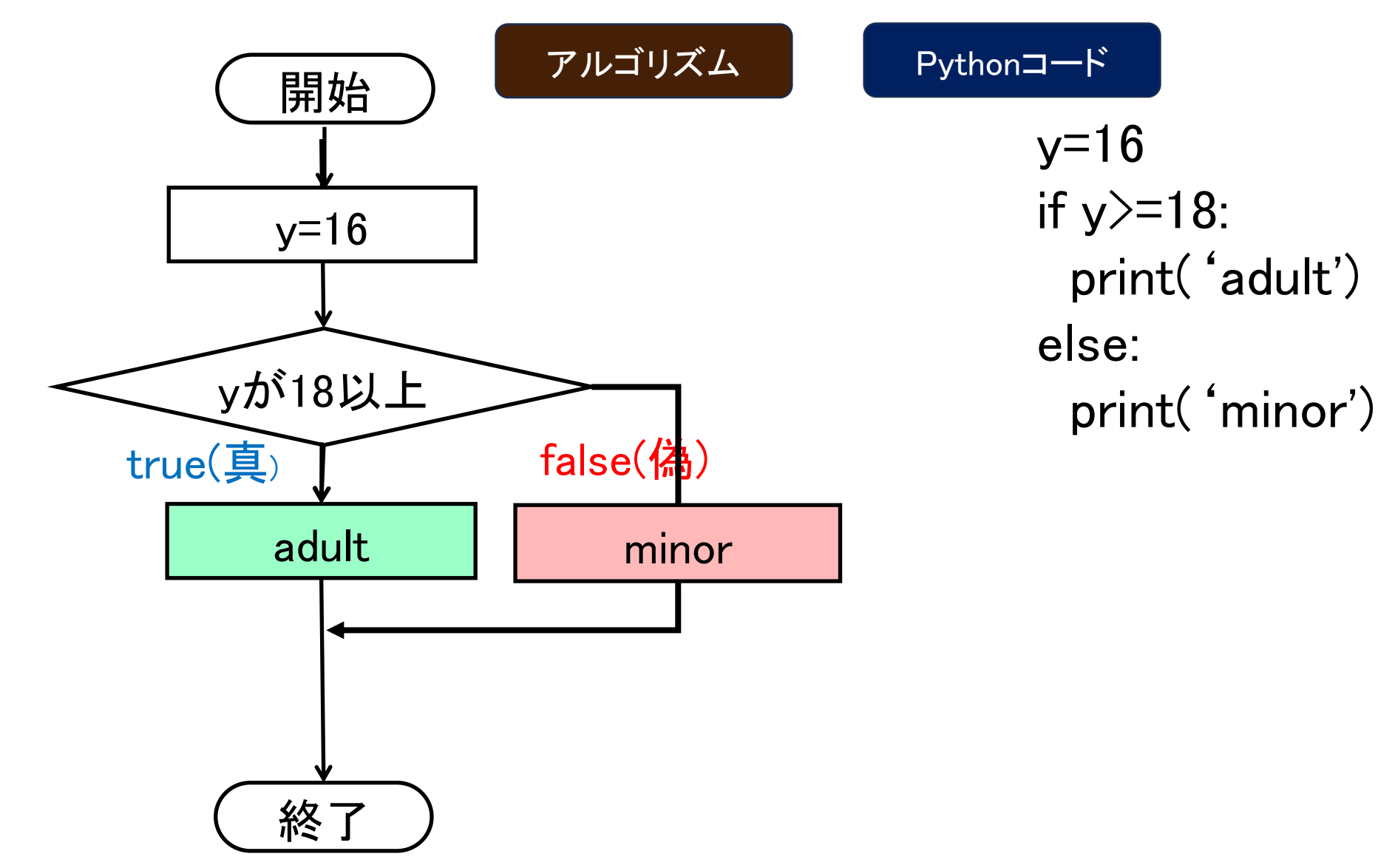

![](_page_6_Picture_2.jpeg)

(4) 反復処理

▶ 反復処理:指定する条件内で処理を繰り返す… 条件を設定しないと「無限ループ」となる

・前判定:先に反復条件を指定する ・後判定:処理の後で判定する

![](_page_7_Figure_3.jpeg)

![](_page_8_Figure_0.jpeg)

![](_page_8_Picture_1.jpeg)

お代わりする 食事を終えて代金を払う 例題:満腹まで焼肉食べ放題の食事アルゴリズムをフローチャートで示せ。 満腹ではない

![](_page_9_Figure_1.jpeg)

![](_page_10_Figure_0.jpeg)

![](_page_11_Figure_0.jpeg)

rangeの扱い range(start, stop, step) start ~ stop未満でstepごとに連続した数値を返す。 start省略→0、step 省略→1 for x in range(5): 0~5未満(0,1,2,3,4)の意味

![](_page_11_Picture_2.jpeg)

![](_page_12_Figure_0.jpeg)

反復+分岐処理の例題 変数nを0以上、10未満の範囲で、偶数のみ表示せよ

![](_page_13_Figure_1.jpeg)

![](_page_13_Picture_2.jpeg)

反復入れ子処理の例題 2つの変数m,nで掛け算九九を表示せよ

![](_page_14_Figure_1.jpeg)

for m in range $(1,10)$ : for n in range $(1,10)$ :  $\frac{1}{2}$ print(m,'  $\times$ ',n,'=',m\*n)

✓ 元の数mのfor文行末にコロン : を打つ ✓ かける数nのfor文行末にコロン : を打つ ✓ それぞれ対応する処理は、2~4文字分の字下 げ(インデント)を行う ✓ for文の中にfor文が入れ子で入る

(5) input()関数:キーボードを使った文字列データ(プロンプト)の入力 x=input("what's your name?") # 入力値を変数xに代入する print(x) # 表示 y=input("How old are you?") # 入力値を変数yに代入する print(y) アンチングのコントロンのサポテラ # 表示→inputで獲得した値は文字型

$$
\begin{array}{ll}\n\text{What's your name?} \text{John} \\
\text{John} \\
\text{How old are you?} 16 \\
\end{array}
$$

例題 年齢を回答させて、還暦までの年数を返すアプリ y=input("How old are you?") # 入力値を変数yに代入する print(60-int(y), ' years left until the 60th birthday') # 還暦までの年数を表示

![](_page_15_Picture_4.jpeg)

例題 名前n、身長h、体重wとする。bmi=w/(h\*h)を算出し以下の判定を返すアプリ設計 参考:body mass index (BMI) bmi25以上ならover weight、18.5<未満ならunder weight、18.5以上25未満ならhealthy

weight

表示例: nさん、貴方のBMIは bmi、healthy weight

n = input('what is your name?')  $\qquad \qquad \qquad$  # nameを問う

h = input('How tall are you in meters?') # height(小数も有だね)を問う

w = input('How much is your weight in kilograms?') # weight(小数も有だね)を問う bmi=float(w)/float(h)\*\*2 # bmi計算式(小数の計算)

print(n, 'BMI=', bmi, 'over weight') # over weight elif bmi <18.5: アイソン インディング インタン はんじょうでなければ、18.5未満ならば

print(n, 'BMI=', bmi, 'under weight')  $\qquad \qquad \qquad$  # under weight else: # そうでなければ、

print(n, 'BMI=', bmi, 'healthy weight') # healthy weight

if bmi>=25: # 25以上ならば

(6) 配列 複数の値を一括で扱うことができる番号付きの収納箱

| $\mathbf{r}$<br>Python --- | 注釈 | index |               |              | $\mathbf{I}$                            | $\sim$      |                           |   | $\bullet$<br>$\bullet$ |
|----------------------------|----|-------|---------------|--------------|-----------------------------------------|-------------|---------------------------|---|------------------------|
|                            |    | value | O<br>$\Omega$ | $\sim$<br>ъ. | $\mathbf Q$<br>$\overline{\phantom{a}}$ | -<br>h<br>J | $\boldsymbol{\varLambda}$ | n |                        |

list = [3,8,6,1,9,5,4,2,7] # 変数listに配列を代入する・・・list, arrayなどがよく使われる list.sort() # listを並べ替え(昇順)  $[1, 2, 3, 4, 5, 6, 7, 8, 9]$ print(list) # 表示する list.sort(reverse=True) # listを並べ替え(降順)  $[9, 8, 7, 6, 5, 4, 3, 2, 1]$ print(list) # 表示する result = 0 in list  $\qquad$  # 配列に0があるかの結果 False print(result) # 結果表示 result = 5 in list  $\qquad$  # 配列に5があるかの結果 True print(result) # 結果表示 index = list.index(5) # 配列にある5番目の値 4 print(index) # 結果表示 **index 0 1 2 3 4 5 6 7 8 value 9 8 7 6 5 4 3 2 1**

![](_page_18_Picture_108.jpeg)

![](_page_18_Picture_1.jpeg)

![](_page_19_Picture_0.jpeg)

例題 本体価格をxとして消費税10%を加えた税込み価格を求める関数を実装せよ

Pythonコード マンファーマ マンファー マングラン 注釈 # 以降はコメントアウト

def function(x): # 関数function(x)を定義defineする price=x\*1.1 # priceは本体価格xを1.1倍する税込価格

<mark>:</mark>return price # 税込み価格(戻り値)を返せ

print(function(100)) #本体価格を100(引数)として関数処理を実行し戻り値を表示

(8) モジュール、ライブラリ:目的に適する関数を組み合わせてツール化した仕組み

![](_page_20_Figure_1.jpeg)

![](_page_20_Figure_2.jpeg)

import random # 乱数を取り入れる dice= $[1, 2, 3, 4, 5, 6]$  # dice配列 $1 \sim 6$ print(random.choice(dice)) # 乱数でdice配列から値を選択

# ②運勢 通称「おみくじアプリ」

import random # 乱数モジュール fortune=['excellent','luck','good','unknown','bad luck','terrible'] # 運勢の配列 print(random.choice(fortune)) # ランダム選択 Pythonコード マンディング しょうしょう しょうしょう こうしょう 注釈

![](_page_21_Figure_0.jpeg)

大学入試共通テストDNCL形式 (01)n を 1 から 35 まで 1 ずつ増やしながら: (02)| もし n % 15 == 0 ならば: (03)| | 表示する("15の倍数") (04)| そうでなくもし n % 3 == 0 ならば: (05)| | 表示する("3の倍数") (06)| そうでなくもし n % 5 == 0 ならば: (07)| | 表示する("5の倍数") (08)| そうでなければ: (09)⎿ ⎿ 表示する(n)

Pythonコード  $n=1$ while n<35: if  $n\%3 == 0$  and  $n\%5 == 0$ : print('Multiple of 15') elif  $n\frac{?}{3}=0$ : print("Multiple of 3") elif  $n\%5 == 0$ : print(' Multiple of 5') else: print(n)  $n=n+1$ 

![](_page_22_Picture_2.jpeg)

## (10) 定番課題:素数Prime Number発見問題

> 素数Prime Number : 「1」と「その数自身」でしか割りきれない数

- ➢ 試し割り法:整数 n を2以上の整数 i で順に割り、割り切れるか判定(素因数分解)
- ➢ 素因数が1つであれば素数と判断
- ➢ 判定が √n までで十分な理由
- ① n が自然数 i で割り切れる場合、商を j とすると n = i j
- ② 小さい自然数から順に素因数か(割り切れるか)を確認していくため、j が i より小さい
- 場合(i > j )には既に素因数として検出済
- 具体例 6 = 2×3 → 6の素因数は「2と3」 → 6 = 3×2 、6 = 2×3
- 故に iとj が一致する数値である√nまで確認すればよい

![](_page_23_Picture_10.jpeg)

![](_page_24_Picture_0.jpeg)

3

5

13

19

23

29

31

37

41

43

47

53

59

### 60未満の素数を発見するアルゴリズム

for n in range(60): # nを 60未満で反復 if n<2: # nが 2未満の場合 return False # 除外 return False # 除外 if sosu(n): アンチングの場合 print(n) # 表示

- def sosu(n): カランナンのサポキスの数が無い数を見つける関数sosuを定義 for i in range(2,int(n\*\*0.5) + 1): # iを2以上√60の整数値+1未満で反復
	- if n % i == 0: # nをiで割って余りが0ならば素因数なので
	- return True カック インディング # 素因数を持たない n を戻り値として返す
		-
		-

大学入試共通テストDNCL形式 n を 0 から 60未満で 1 ずつ増やしながら: | 関数sosu(n)を定義: nが2未満ならば: **Falseを返す(除外)** 2からnの平方根までの各整数iについて: nがiで割り切れるならば: **Falseを返す(除外)** True(素数)を返す | もしsosu(n)ならば: ⎿ ⎿ nを表示する。

Pythonコード for n in range(60): def sosu(n): if  $n\leq 2$ : return False for i in range(2,int( $n**0.5$ ) + 1): if  $n \%$  i  $== 0$ : return False return True if sosu(n): print(n)

![](_page_25_Picture_2.jpeg)